# **Linguagens de Programação**

#### **Prof. Miguel Elias Mitre Campista**

**http://www.gta.ufrj.br/~miguel**

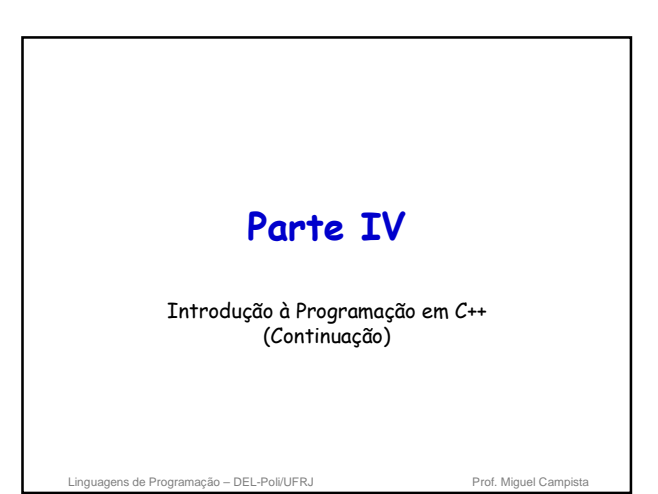

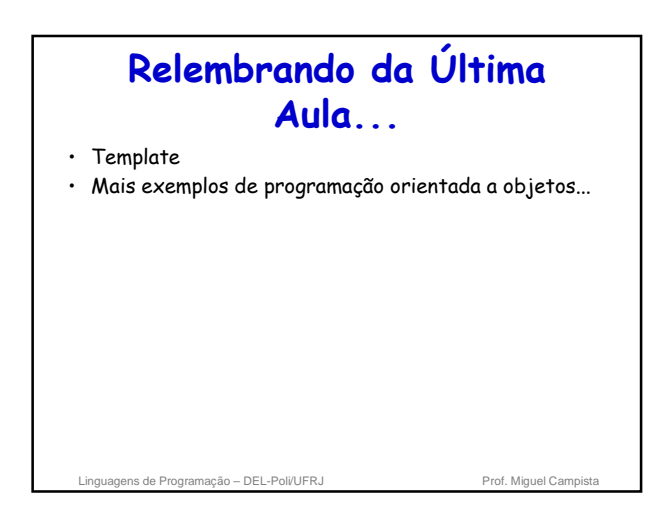

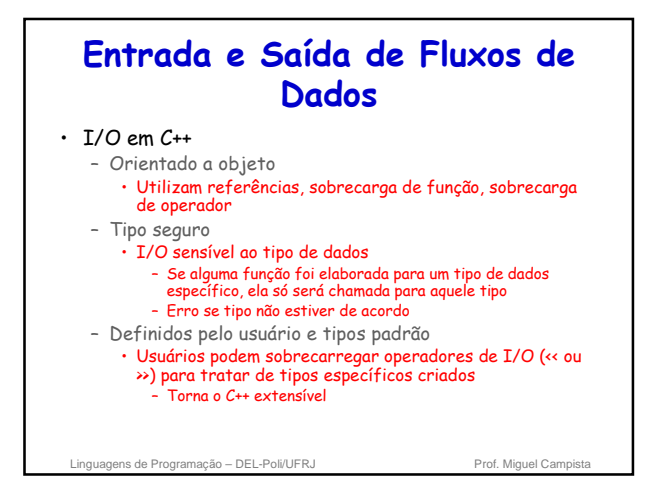

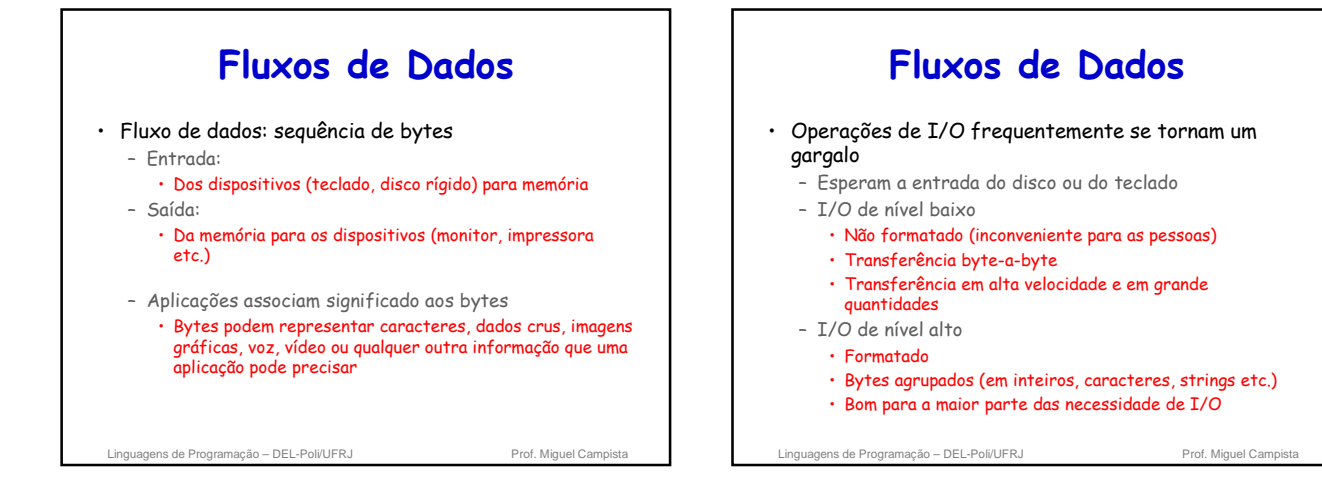

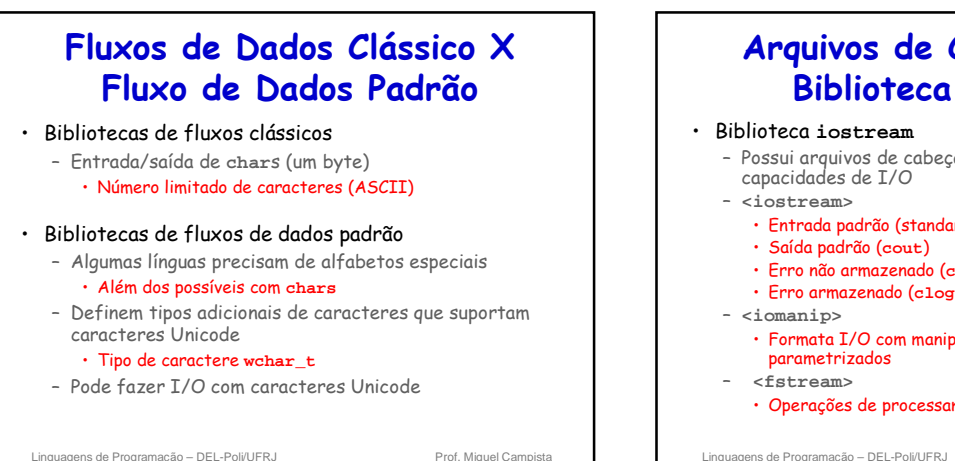

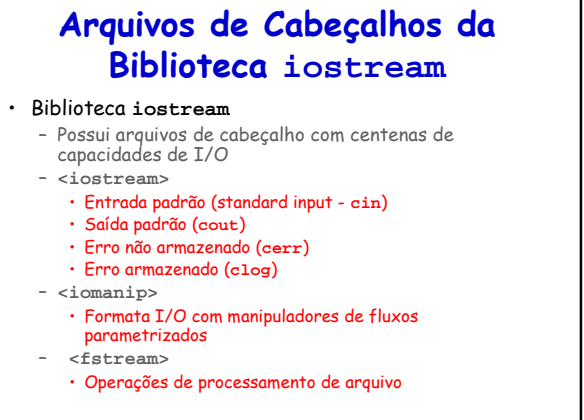

# **Classes e Objetos para Entrada/Saída de Dados**

• Biblioteca **iostream** tem classes templates para I/O

- **basic\_istream** (fluxo de entrada)
- **basic\_ostream** (fluxo de saída)
- **basic\_iostream** (fluxo de entrada e saída)
- Cada template tem uma especialização pré-definida – Permite **char** I/O
- **typedef** declara "alias" para as especializações – **typedef Card \*CardPtr;**
	- **CardPtr** sinônimo para **Card \***
	- **typedef**s **istream**, **ostream**, **iostream**
	- Ex.: typedef **istream** representa uma especialização da basic\_istream que permite entrada de **char**

Linguagens de Programação – DEL-Poli/UFRJ Prof. Miguel Campista

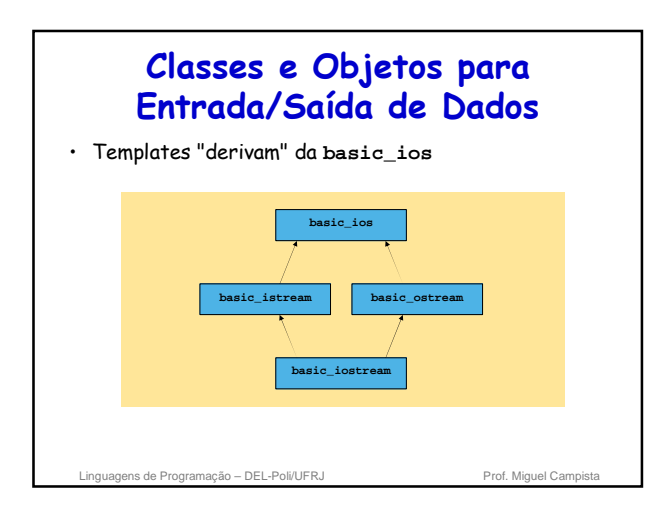

## **Classes e Objetos para Entrada/Saída de Dados**

• **<<** e **>>**

- Operadores de inserção e extração de fluxos de dados
- **cin**
	- Objeto da classe **istream**

Linguagens de Programação - DEL-Poli/UFRJ

- Conectado a entrada padrão (tipicamente o teclado)
- **cin >> grade;**
	- Compilador determina o tipo de dados de grade
	- Chama o operador sobrecarregado apropriado
	- Não há informação extra de tipo necessária

## **Classes e Objetos para Entrada/Saída de Dados**

#### • **cout**

- Objeto da classe **ostream**
- Saída padrão (tipicamente tela do monitor)
- **cout << grade;**
- Como com **cin**, não há necessidade de informação de tipo

#### • **cerr**, **clog**

- Objetos da classe **ostream**
- Conectado ao dispositivo padrão de erro
- **cerr** imprime na tela imediatamente: **cerr << grade;**
- **clog** armazena a saída em buffer : **clog << grade;**
	- Até o buffer ficar cheio ou até ele ser esvaziado • Vantagem de desempenho

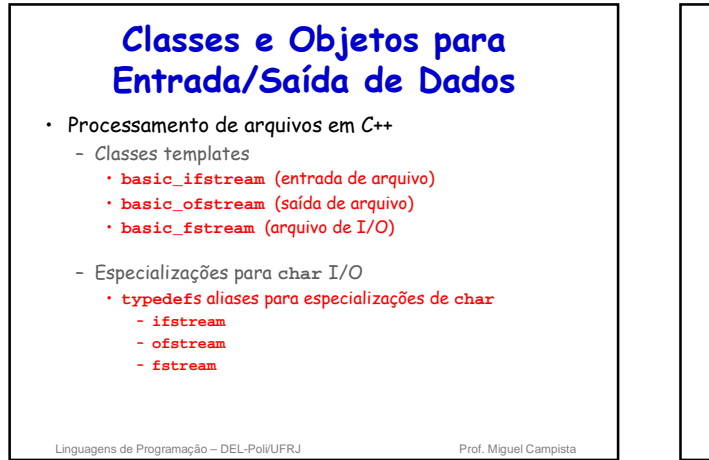

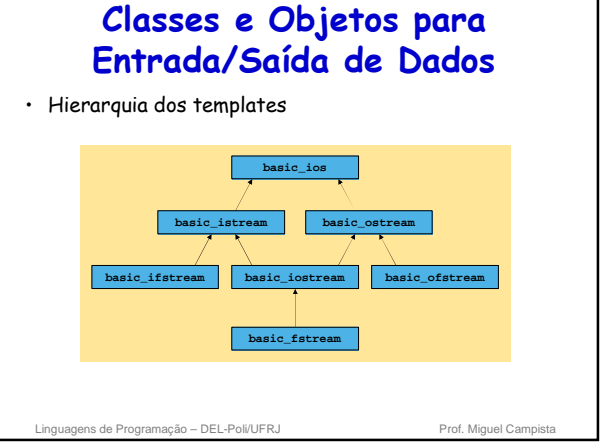

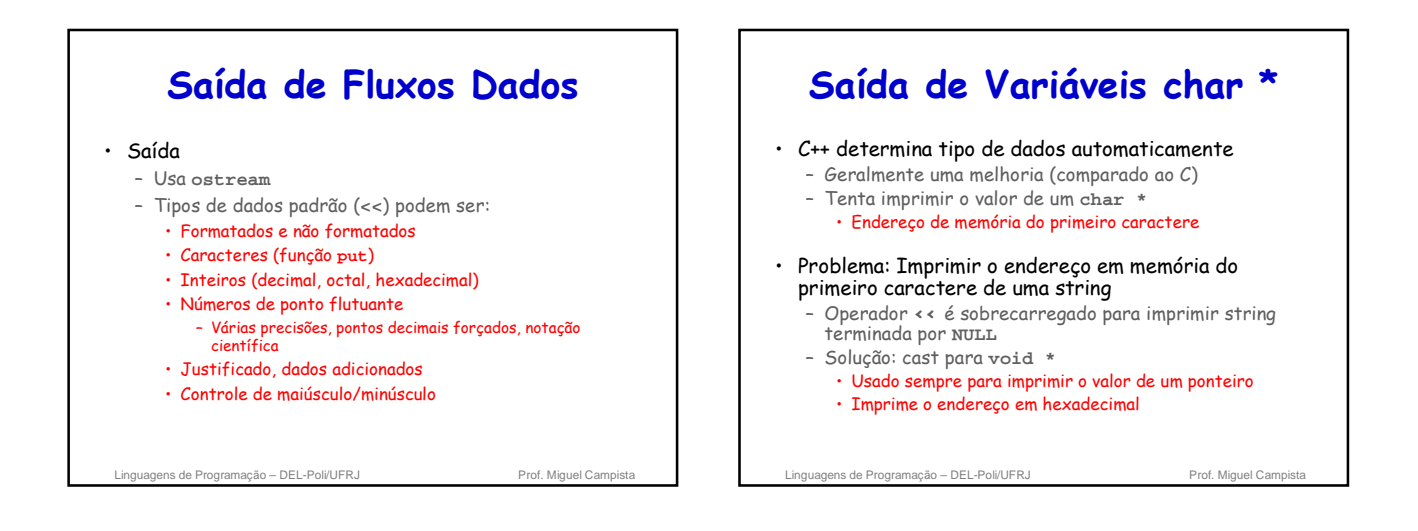

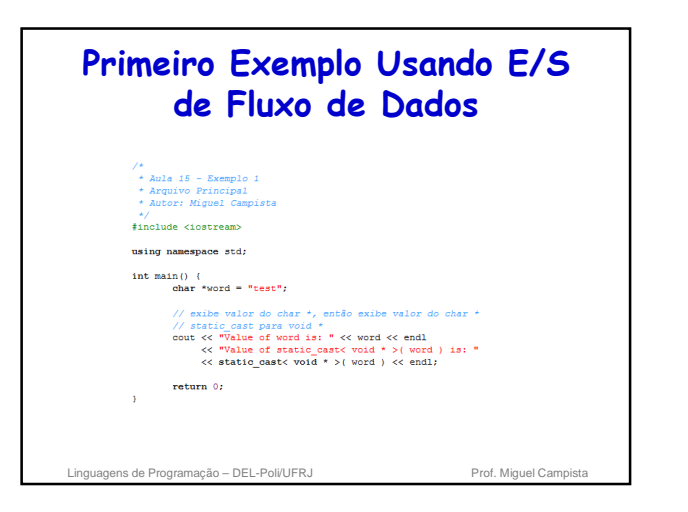

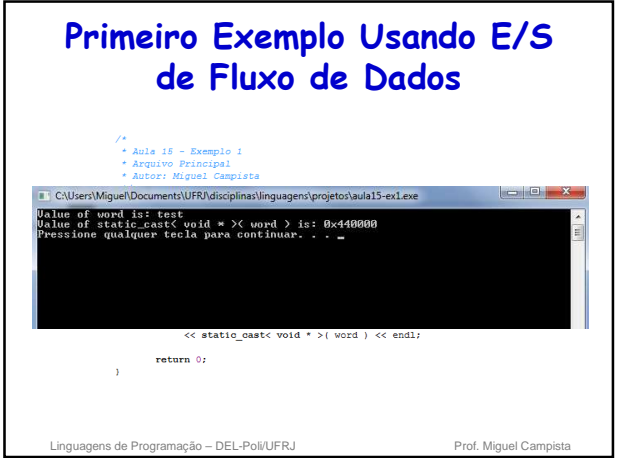

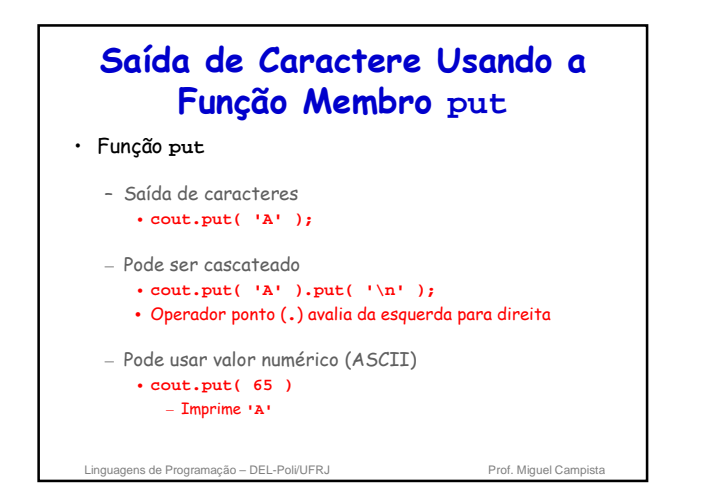

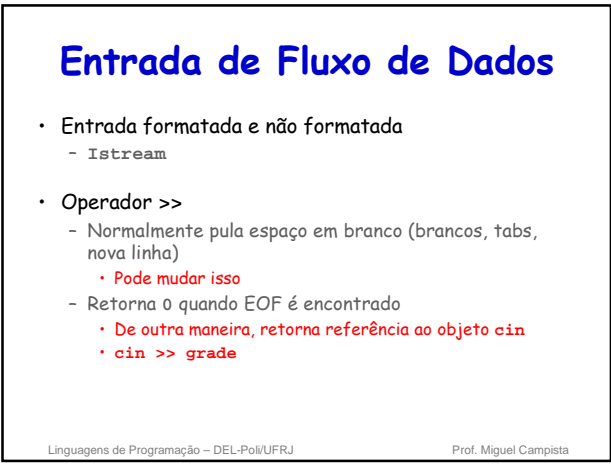

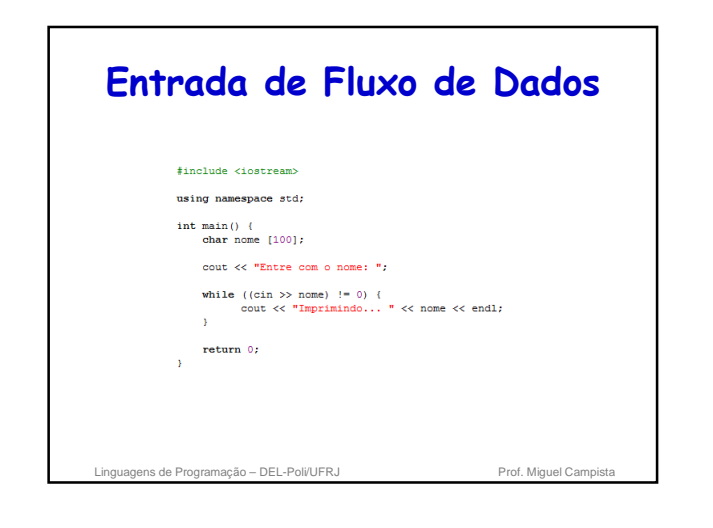

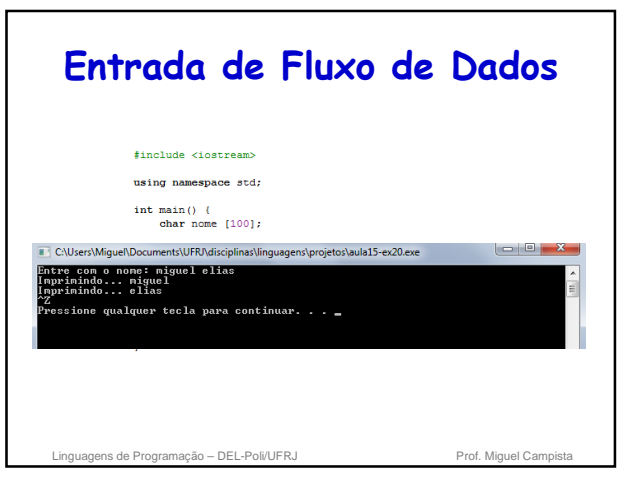

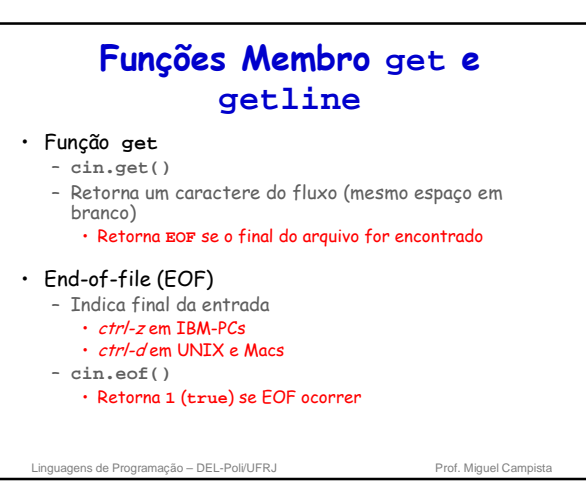

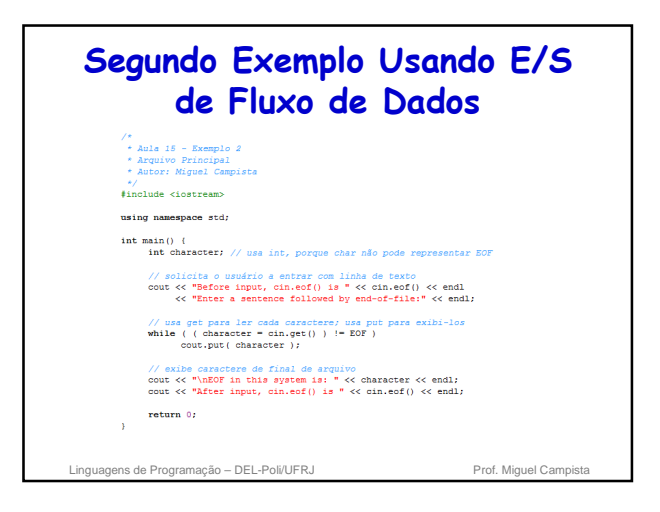

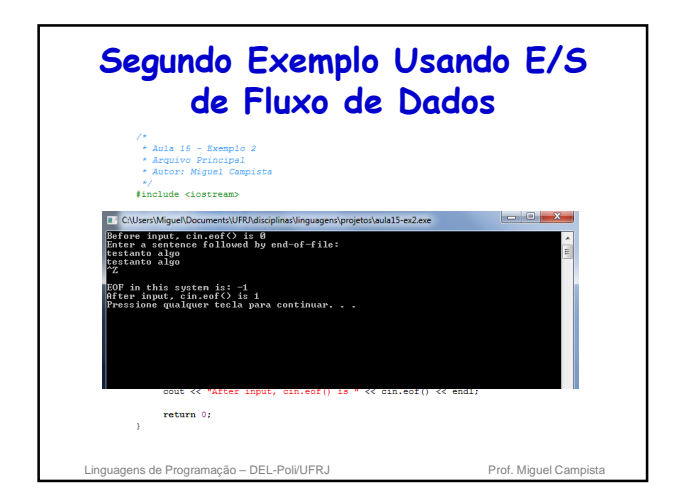

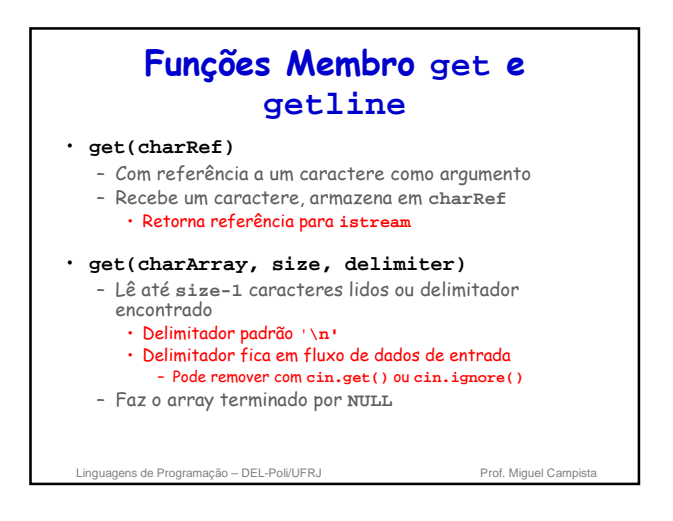

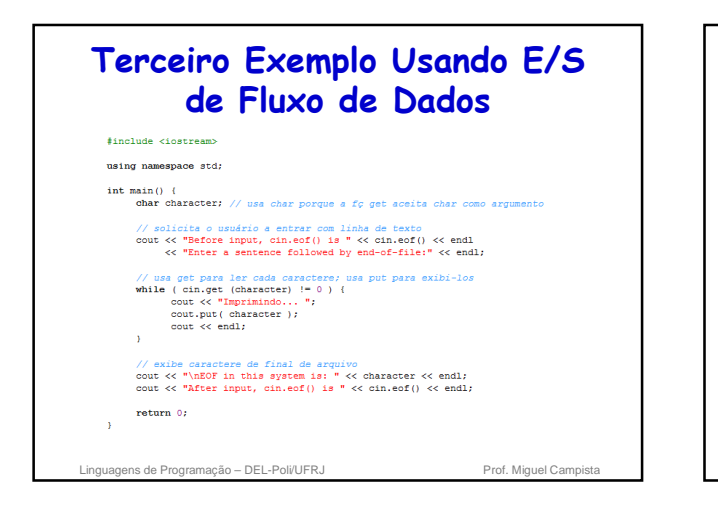

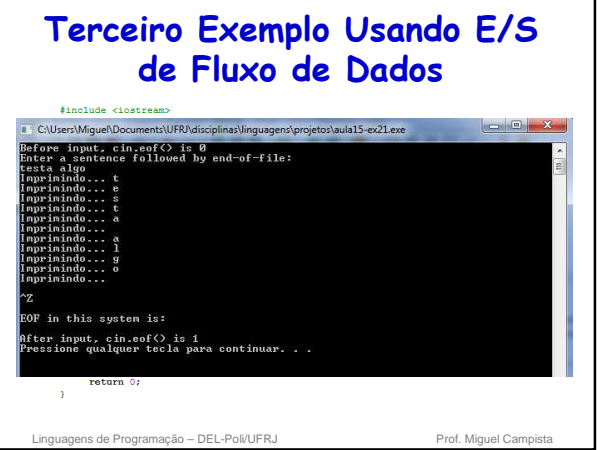

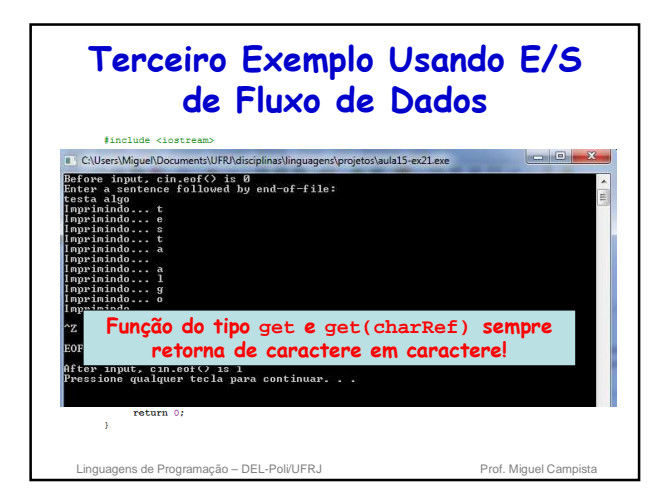

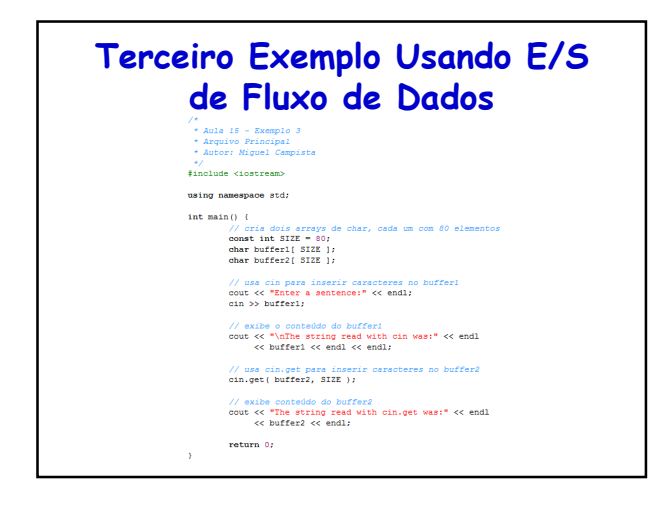

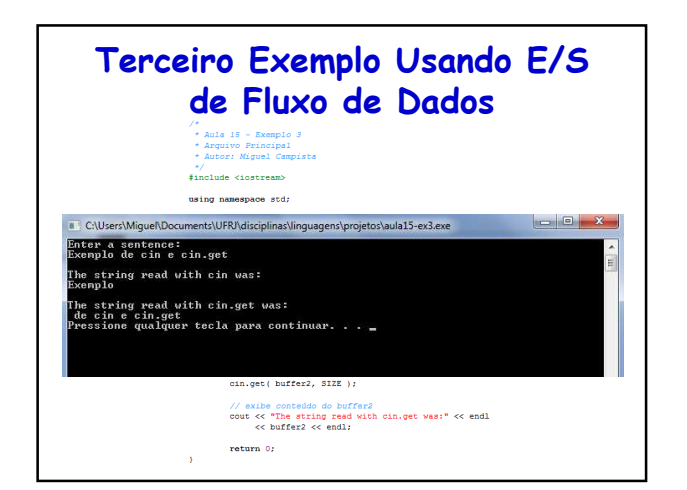

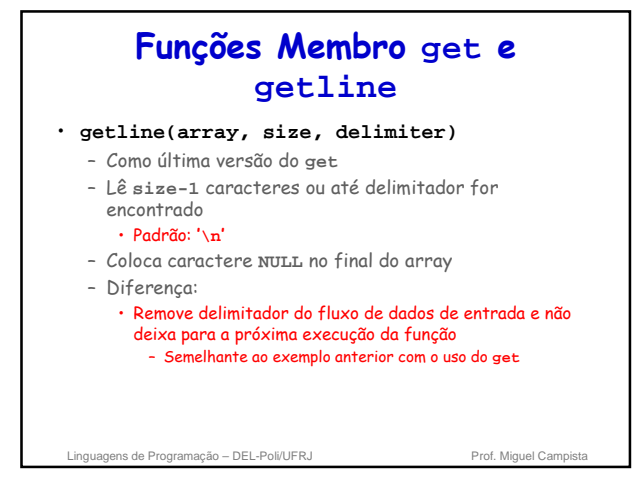

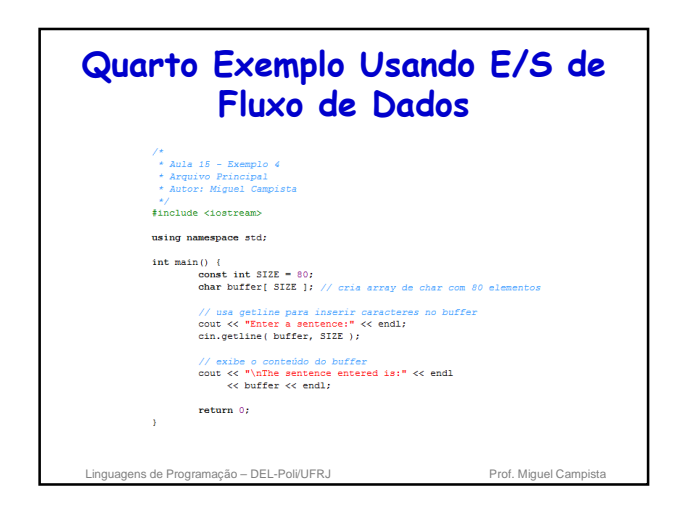

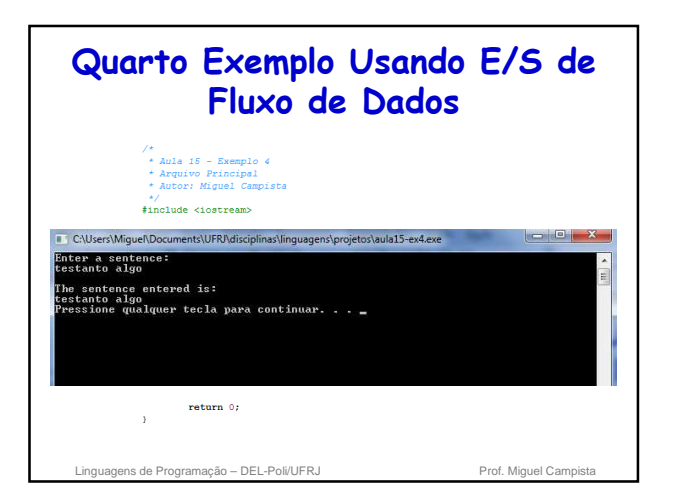

## **Funções Membro peek, putback e ignore de istream**

• **ignore()**

- Descarta caracteres do fluxo (padrão 1 caractere)
- Pára de descartar quando o delimitador é encontrado • Delimitador padrão é o **EOF**
- 

• **putback()**

- Coloca o caractere obtido pelo **get()** de volta no fluxo
- **peek()**
	- Retorna o próximo caractere no fluxo, mas não o remove

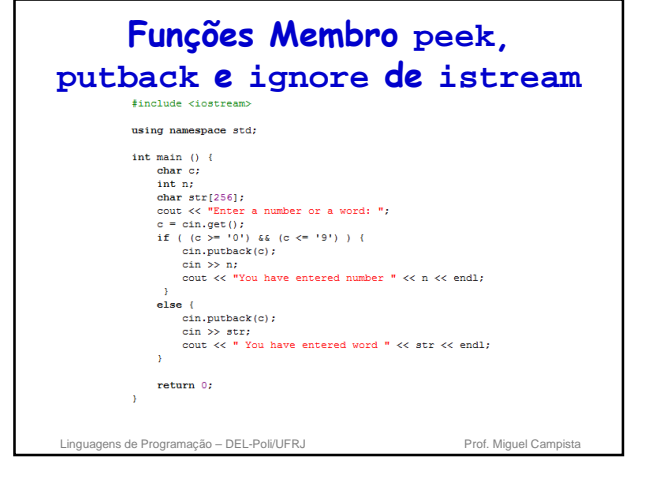

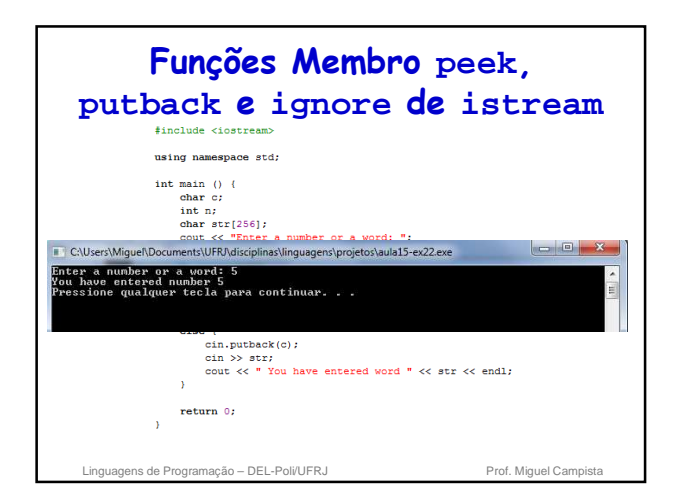

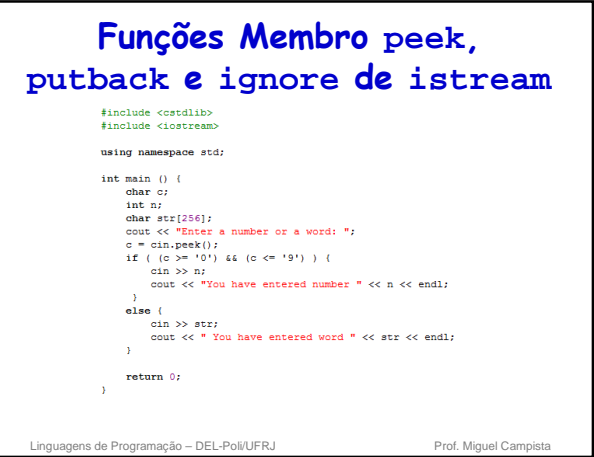

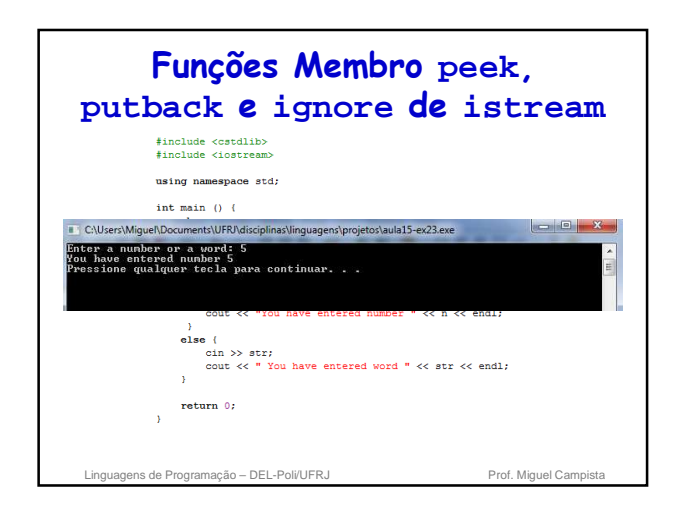

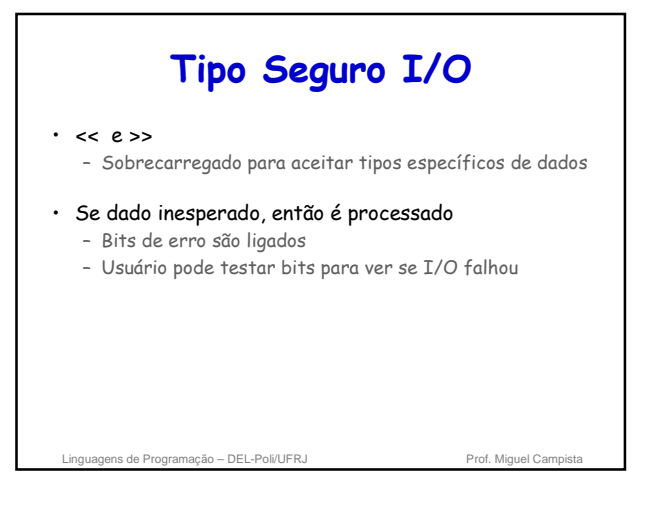

# **I/O Não Formatado Usando read, write e gcount**

- I/O não formatado
	- **read** (membro de **istream**)
		- Insere bytes sem formatação no array de caracteres
		- Se caracteres lidos não forem suficientes, **failbit** é ligado

Linguagens de Programação - DEL-Poli/UFRJ Prof. Miguel Campista

• **gcount()** retorna o número de caracteres lidos na última operação

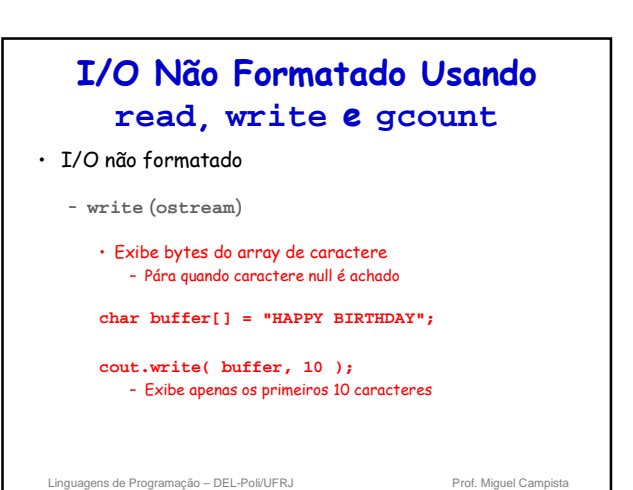

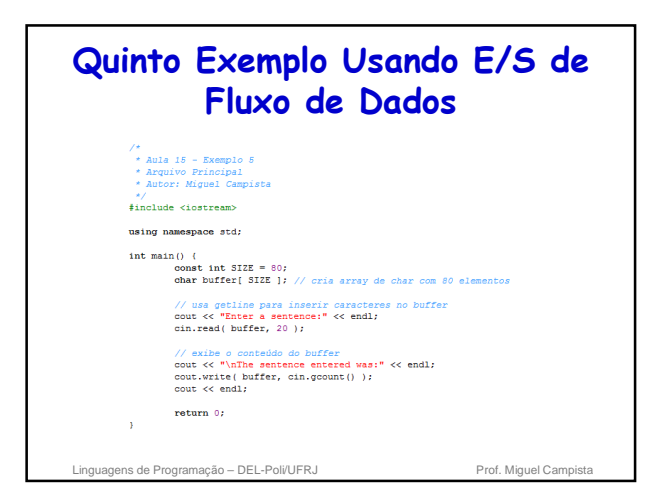

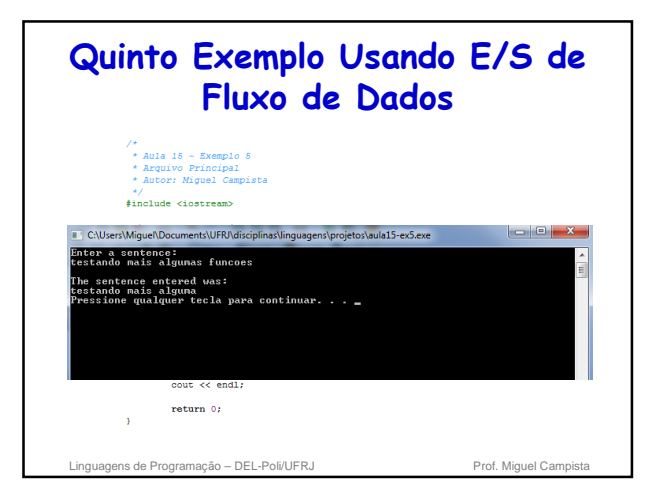

## **Introdução aos Manipuladores de Fluxos** • Manipuladores de fluxo desempenham tarefas de formatação – Largura dos campos – Precisão – Indicadores de formatação – Preenchimento de caracteres em campos – Liberação (flushing) de fluxos – Inserção de nova linha (newline) no fluxo de saída – Desprezo de espaço em branco no fluxo de entrada Linguagens de Programação – DEL-Poli/UFRJ Prof. Miguel Campista

#### **Base de Fluxo Integral: dec, oct, hex e setbase** • Inteiros normalmente em base 10 (decimal) – Manipuladores de fluxo para mudar a base • **hex** (base 16) • **oct** (base 8) • **dec** (reinicia para a base 10) • **cout << hex << myInteger** – **setbase(newBase)** • Uma das 8, 10 ou 16 – Base é a mesma até que mudada explicitamente

Linguagens de Programação – DEL-Poli/UFRJ Prof. Miguel Campista

# **Base de Fluxo Integral: dec, oct, hex e setbase** • Manipuladores de fluxos parametrizados

Linguagens de Programação – DEL-Poli/UFRJ Prof. Miguel Campi

– Usa cabeçalho **<iomanip>** – Recebe argumento (como **setbase**)

#### **Sexto Exemplo Usando E/S de Fluxo de Dados**\*<br>\* Aula 15 - Exemplo ( \*/<br>#include <iostream><br>#include <iomanin> using namespace std;  $int \text{ main()}$  (<br>int number;  $\text{cut} \ll \text{"Enter a decimal number: "; }$  cin >> number: // numero de entrada // usa manipulador de fluxo hex para mostrar número hexadecimal<br>cout << number << " in hexadecimal is: " << hex<br> $\prec$  number << endl;  $\begin{array}{ll} &\times < \text{number} \times < \text{end1} \\ & \text{if } \text{using manifold} \text{and } \text{out} \times \text{of } \text{pair} \text{ and } \text{on} \times \text{right} \text{ and } \\ & \text{out } \times < \text{do} \times < \text{number} \times < \text{" in actual is: "} \\ & \times < \text{out} \times < \text{number} \times < \text{end1} \end{array}$ // usa manipulador de fluxo setbase para mostrar número decimal<br>cout << setbase(10) << number << min decimal is: "<br><< << << minber << endl;

return 0:

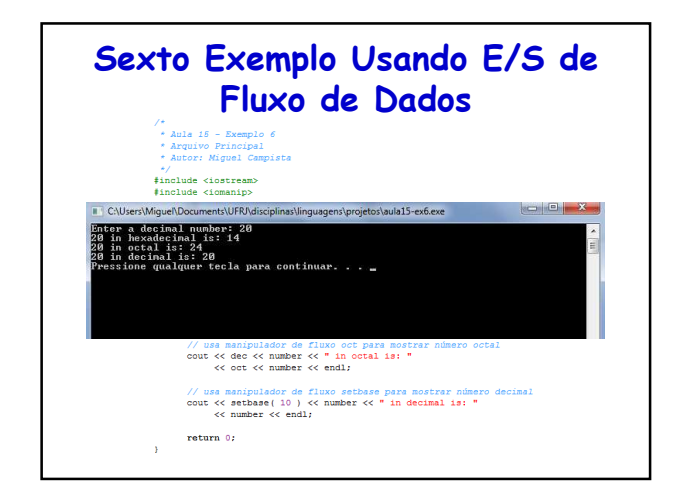

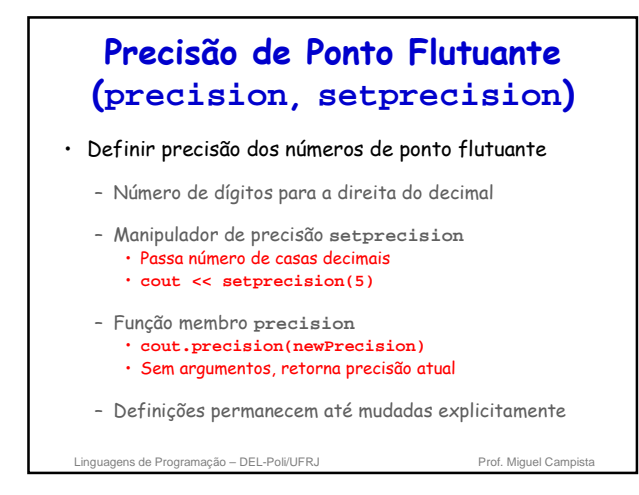

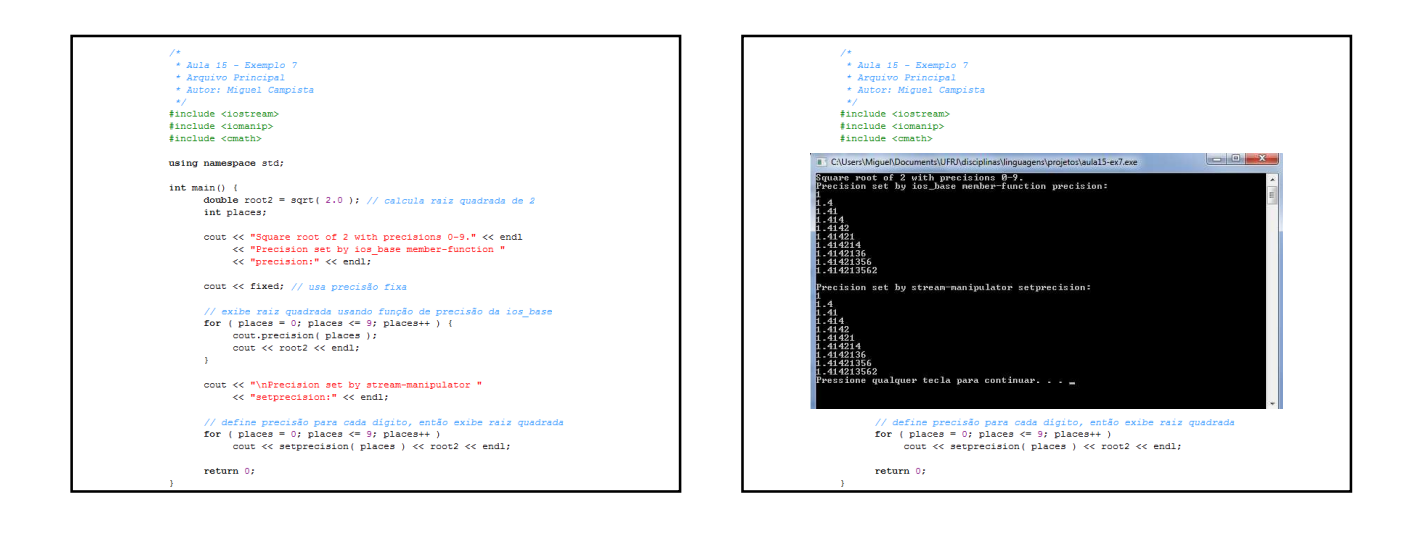

# **Largura do Campo (width, setw)**

- Função membro **width** (classe base **ios\_base**)
	- **cin.width(5)**
	- Define largura do campo
		- Número de posições de caracteres para a saída
		- Número máximo de caracteres que devem ser recebidos
	- Retorna largura anterior
	- Preenche caracteres/enchimento
		- Usada quando a saída é muito pequena em largura
		- Saídas grandes são impressas (não são truncadas)

Linguagens de Programação – DEL-Poli/UFRJ Prof. Miguel Campista

- Pode também usar manipulador de fluxo **setw**
- Não é uma configuração persistente

# **Largura do Campo (width, setw)**

#### • Quando leitura para arrays de **char**

– Lê menos um (1) caractere, pois deixa espaço para **NULL**

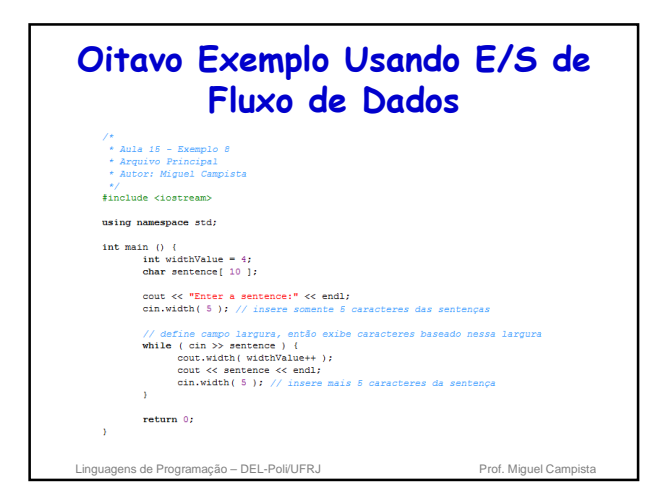

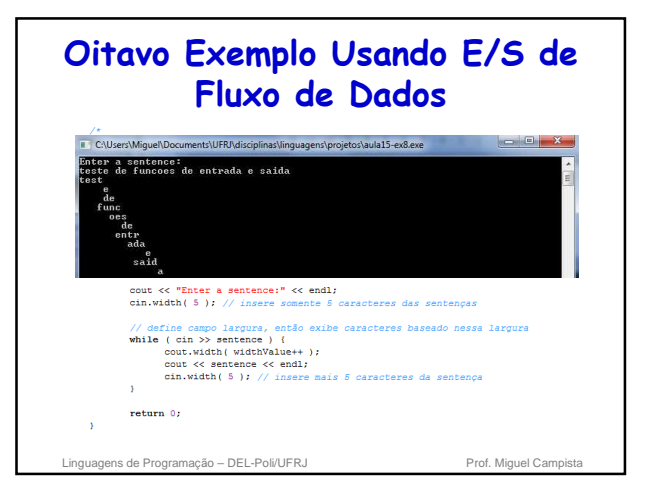

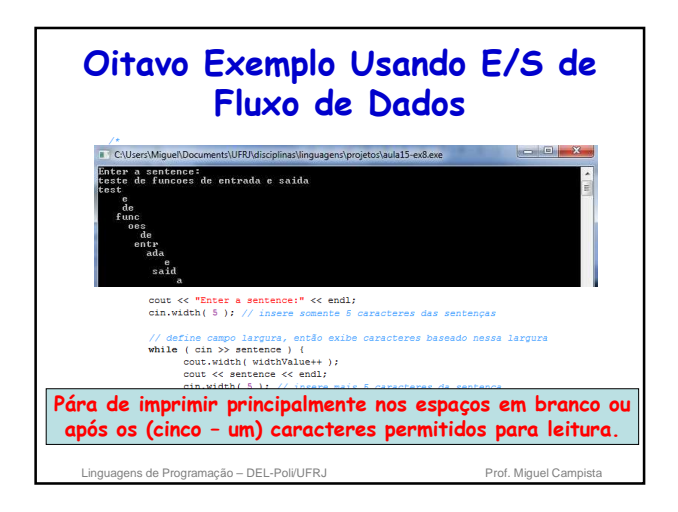

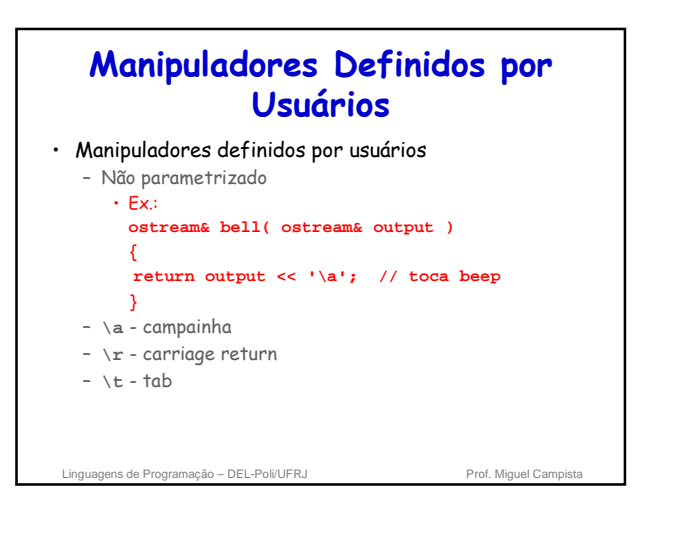

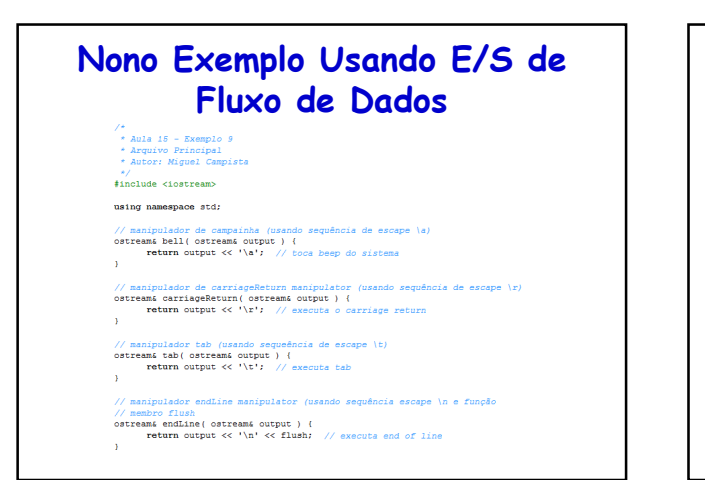

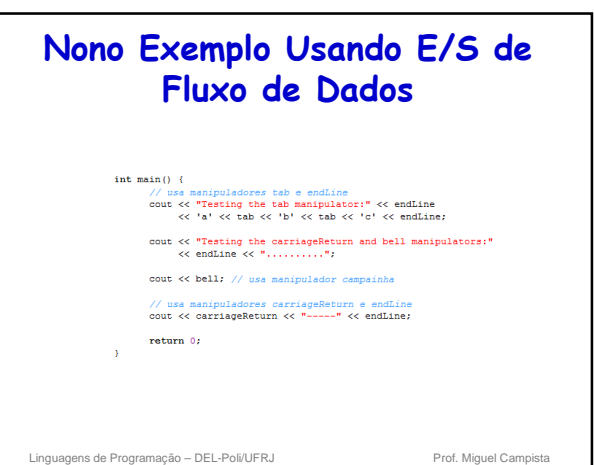

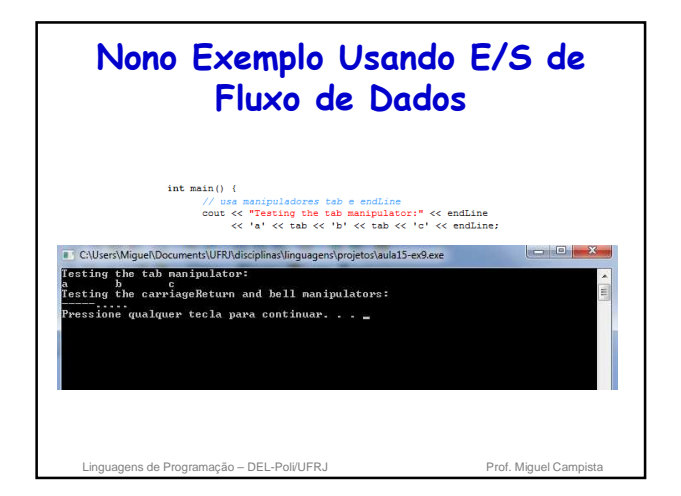

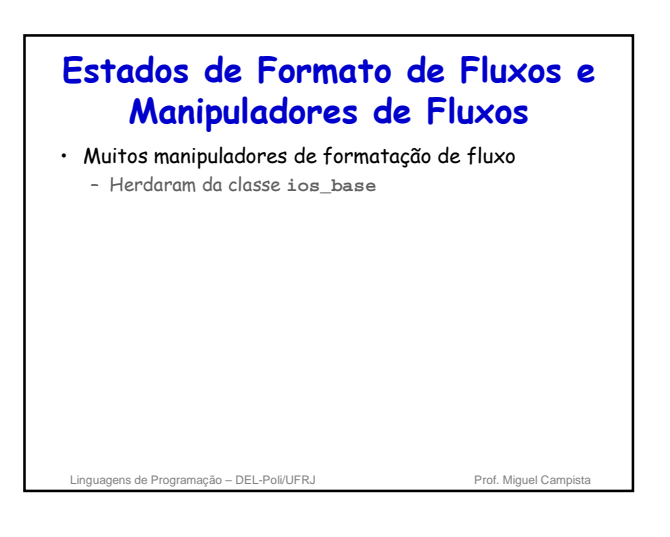

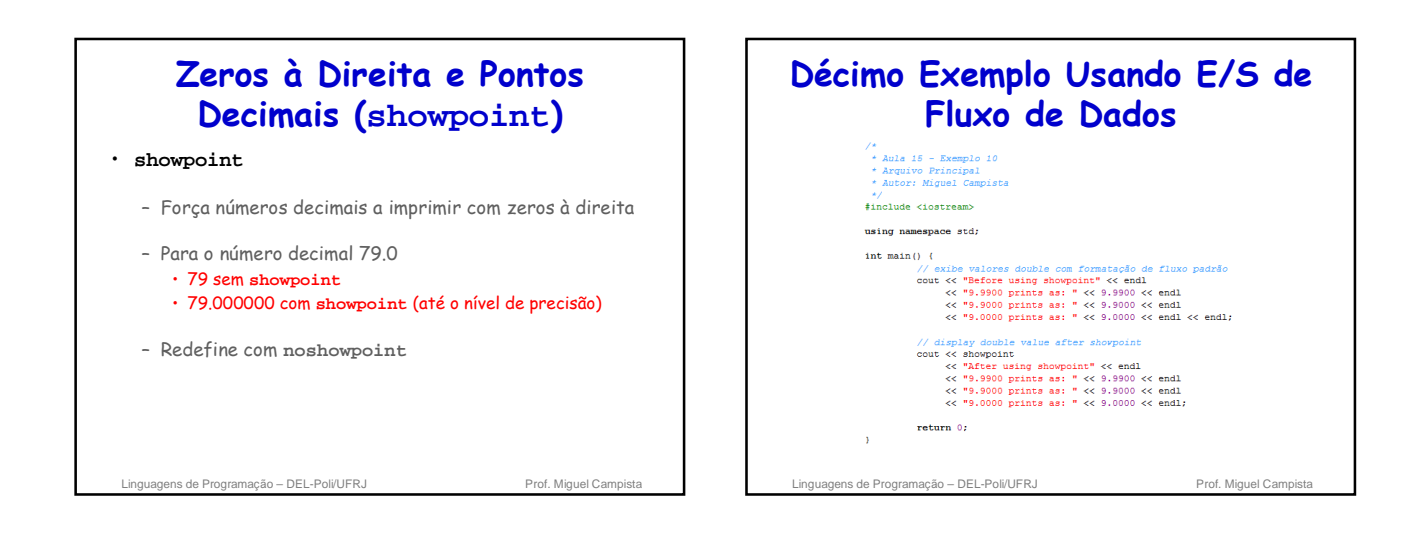

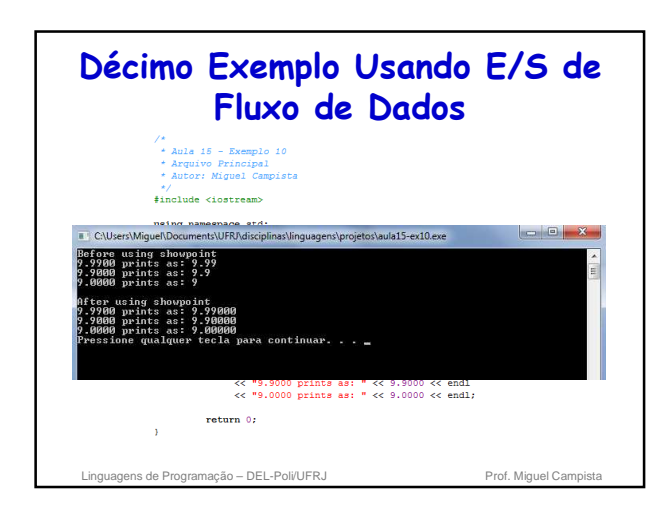

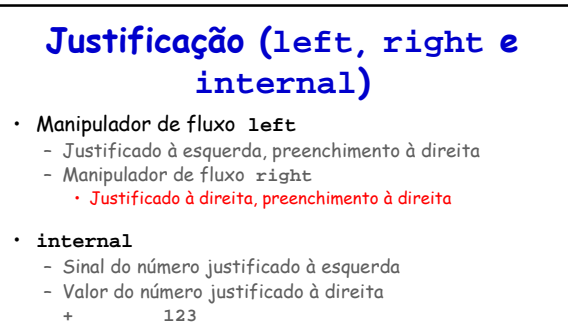

- **showpos** força impressão do sinal (positivo ou negativo
	- à esquerda)
	- Remove com **noshowpos**

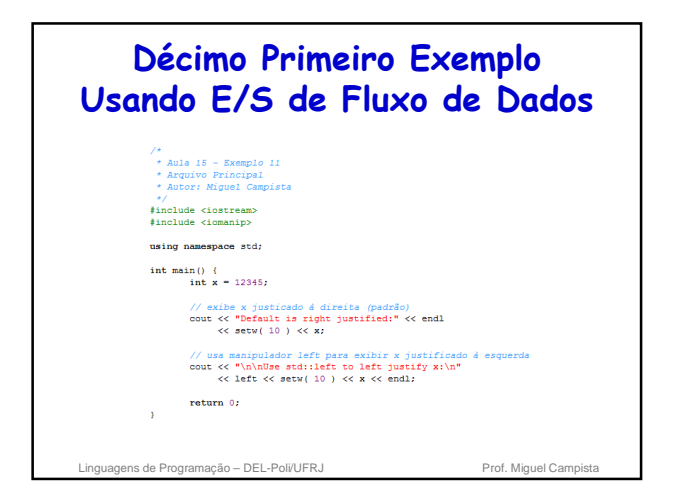

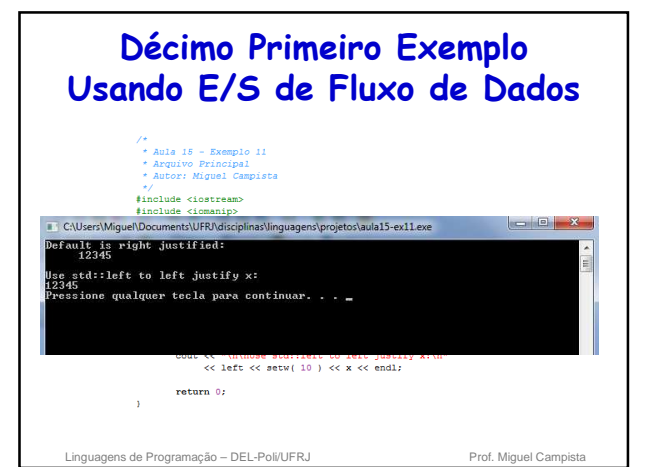

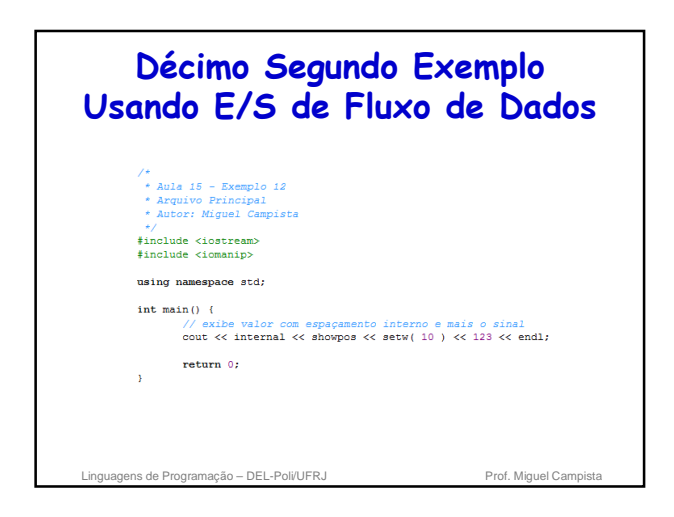

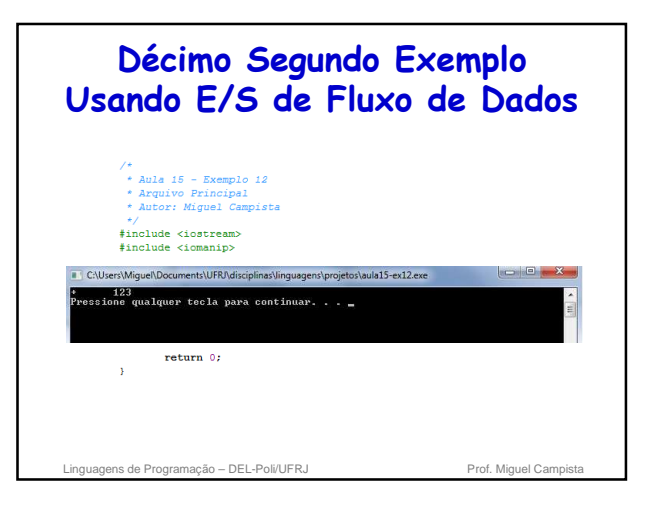

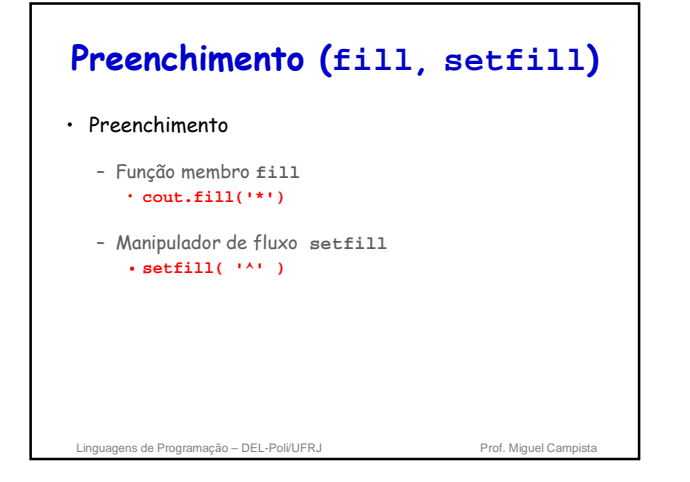

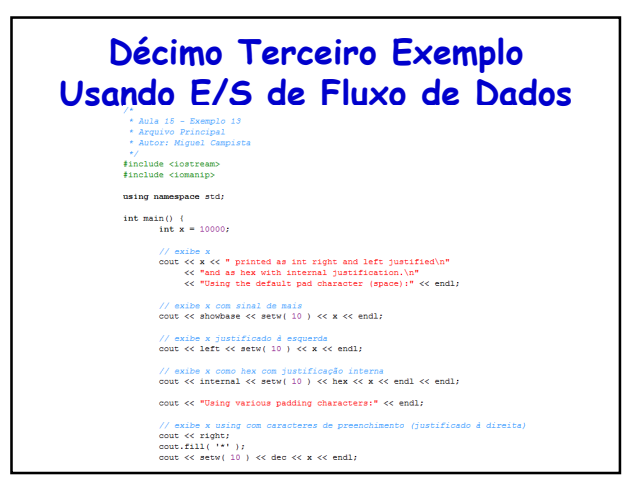

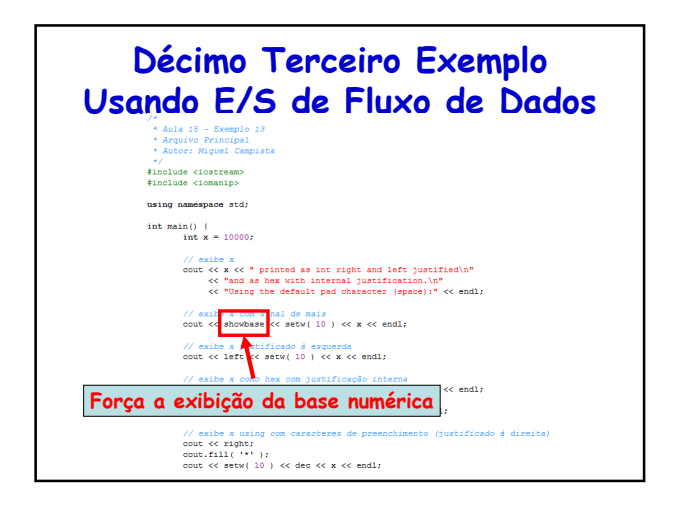

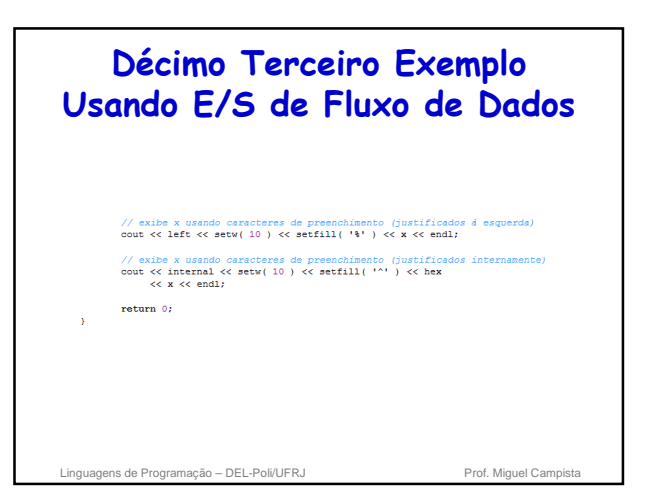

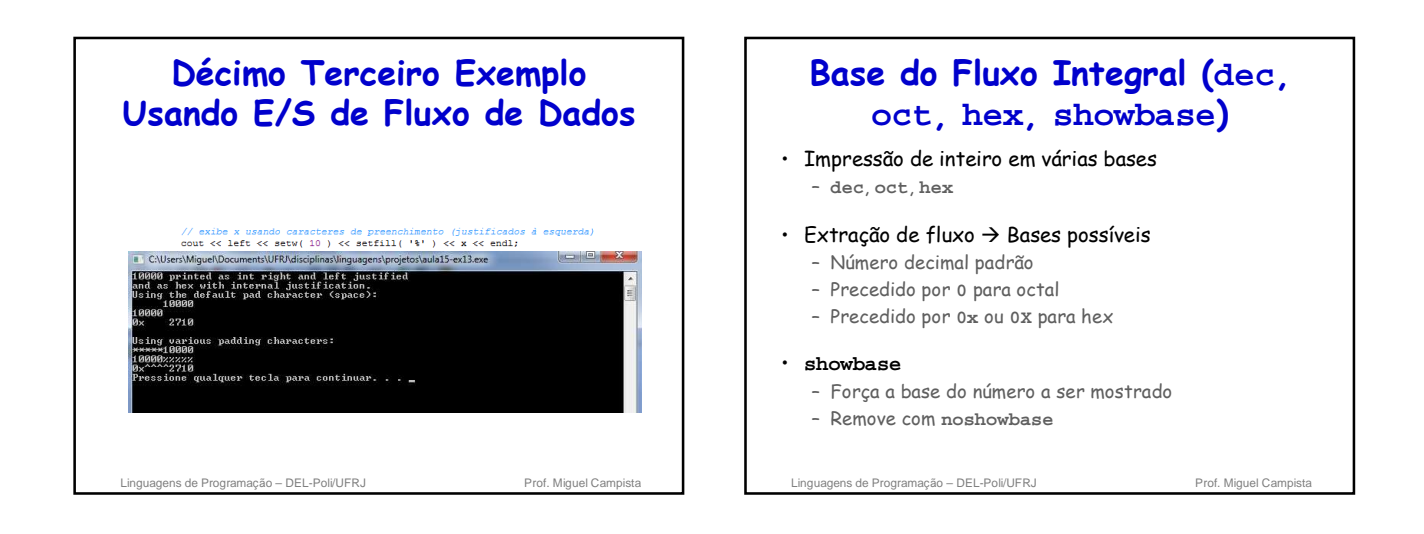

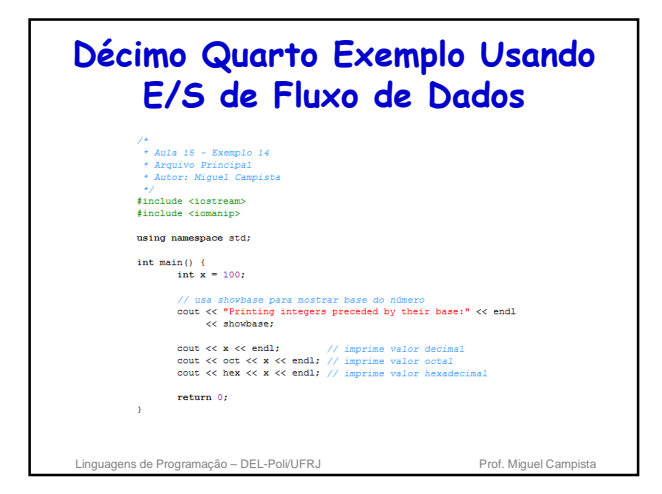

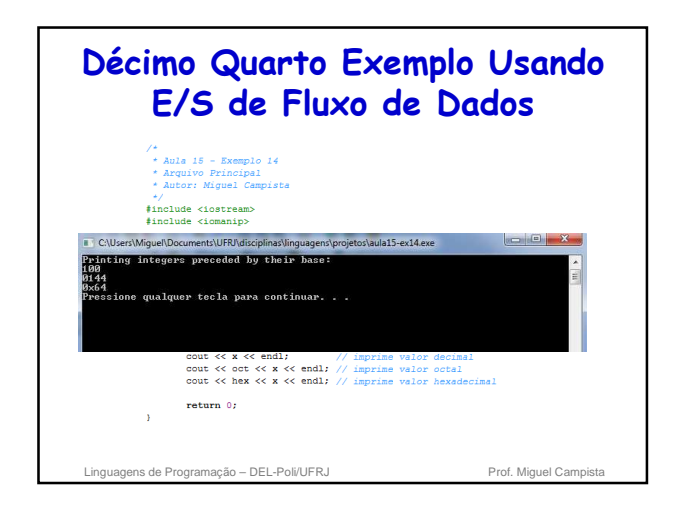

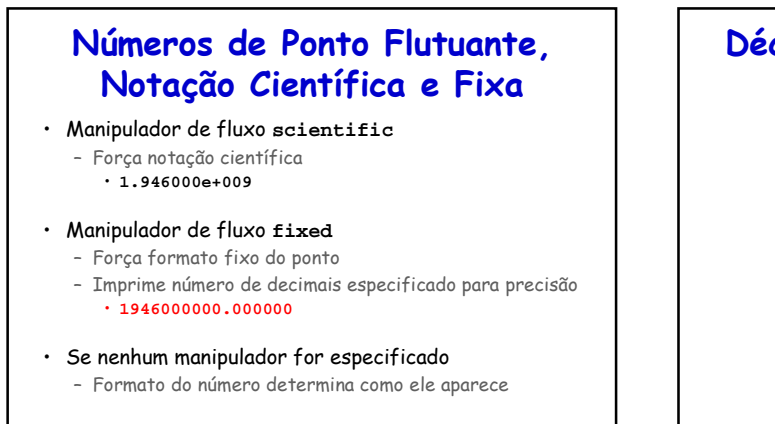

# **Décimo Quinto Exemplo Usando E/S de Fluxo de Dados** \*/<br>#include <iostream><br>#include <iomanip> using namespace std: int main () {<br>
double  $x = 0.001234567$ ;<br>
double  $y = 1.946e9$ ; // exibe x e y no formato padrão<br>cout << "Displayed in default format:" << endl<br> $\ll x \ll \sqrt{t} \ll y \ll \text{end}$  $\begin{aligned} &// \text{exibe } x \text{ e } y \text{ no formato cientifico} \\ &\text{cout } \ll \text{\texttt{"nDisplayed in scientific format!''} } \ll \text{endl} \\ &\ll \text{seientific} \ll x \ll \text{``&\Vc'} \ll y \ll \text{endl} \end{aligned}$ // exibe x e y no formato fixo<br>cout << "\nDisplayed in fixed format:" << endl<br><< fixed << x << '\t' << y << endl;  $return 0;$  $\Delta$

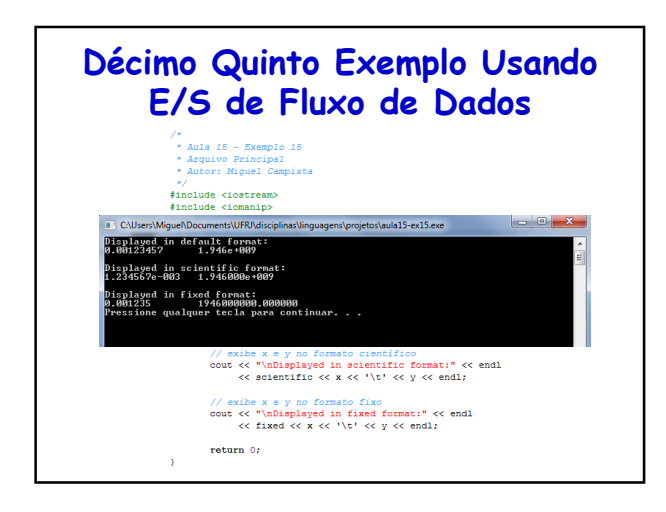

Linguagens de Programação – DEL-Poli/UFRJ Prof. Miguel Campista

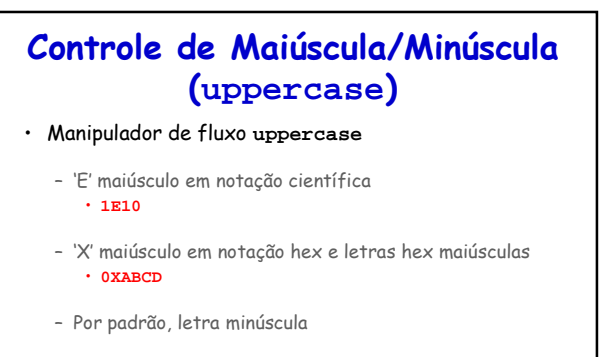

– Reiniciar com **nouppercase**

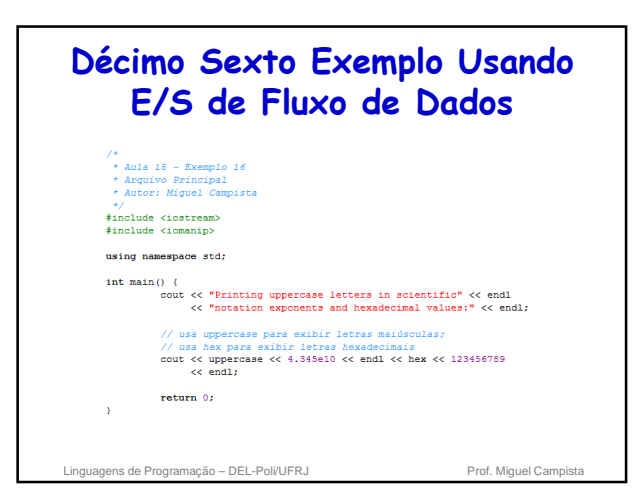

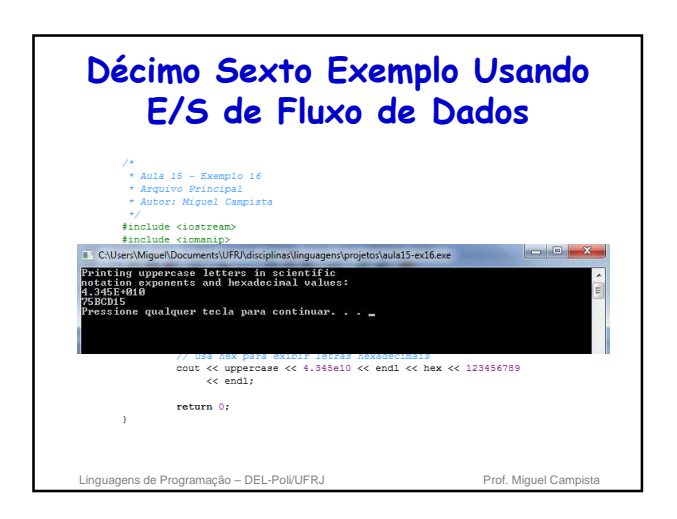

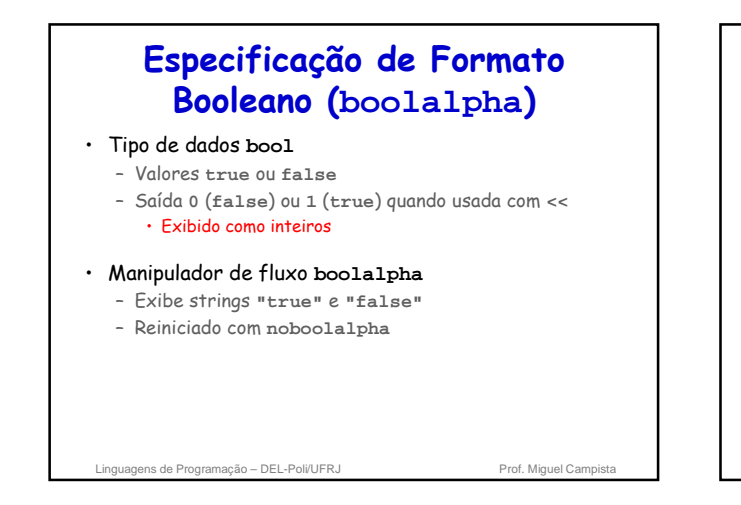

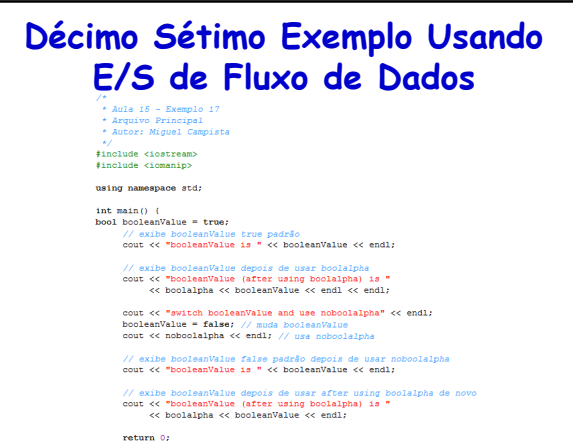

**Décimo Sétimo Exemplo Usando E/S de Fluxo de Dados** #include <iostream><br>#include <iomanip> using namespace std;<br>ers\Miguel\Documents\UFRJ\disciplinas\linguagens\projetos\aula15-ex17.exe booleanValue is 1<br>booleanValue is 1<br>booleanValue (after using boolalpha) is true witch booleanWalue and use noboolalnha sicon mostumentum unu use nomostuspun<br>poleanUalue (after using boolalpha) is false<br>ressione qualquer tecla para continuar. cout << "switch pooleanvalue and use nopoclaiphe<br>booleanValue = false: // muds booleanValue<br>cout << noboolalpha << endl; // usa noboolalpha // exibe booleanValue false padrão depois de usar no cout $\prec\!\prec$  "booleanValue is "  $\prec\!\prec$  booleanValue  $\prec\!\prec$  endl; // exibe booleanValue depois de usar after using bool<br>cout  $\leftarrow$  "booleanValue (after using boolalpha) is "<br> $\leftarrow$  boolalpha  $\leftarrow$  booleanValue  $\leftarrow$  endl:  $return 0;$ 

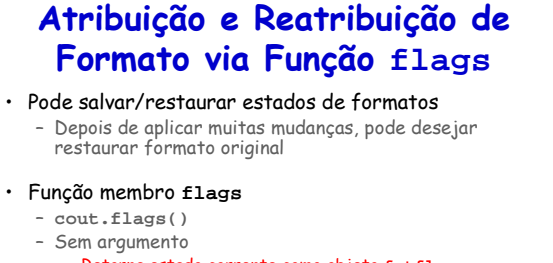

• Retorna estado corrente como objeto **fmtflags** – Namespace **ios\_base** • Representa estado do formato

- Com argumento **fmtflags**
	-
- Ajusta estado • Retorna o estado anterior

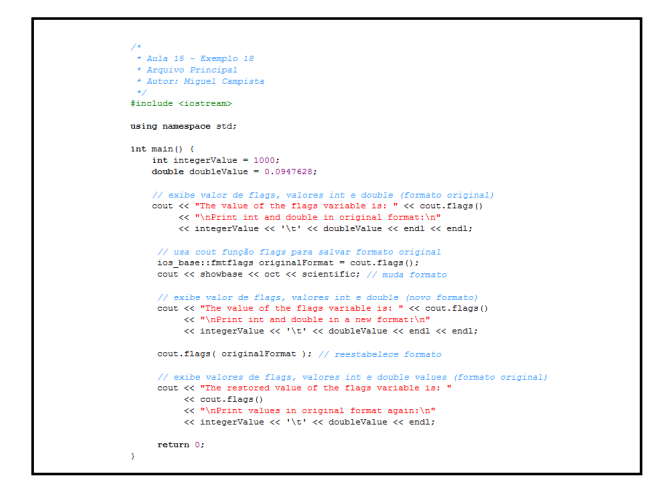

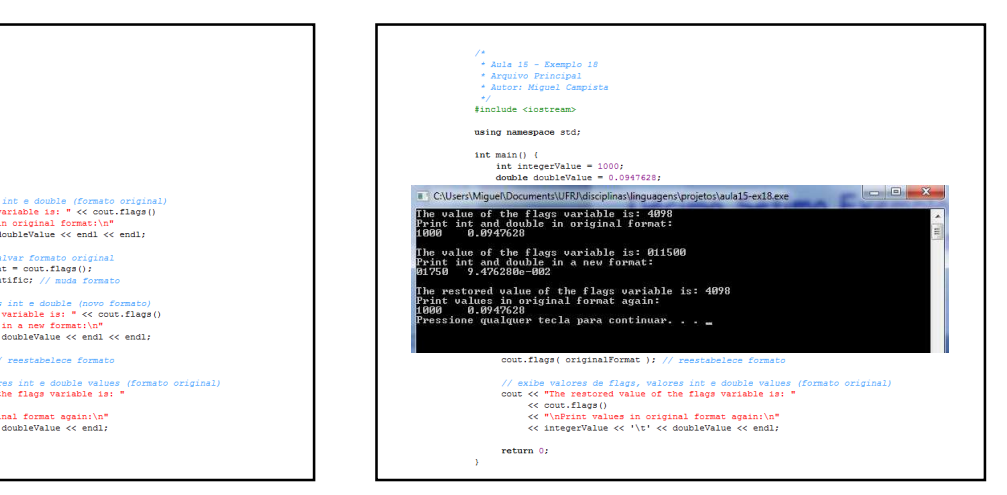

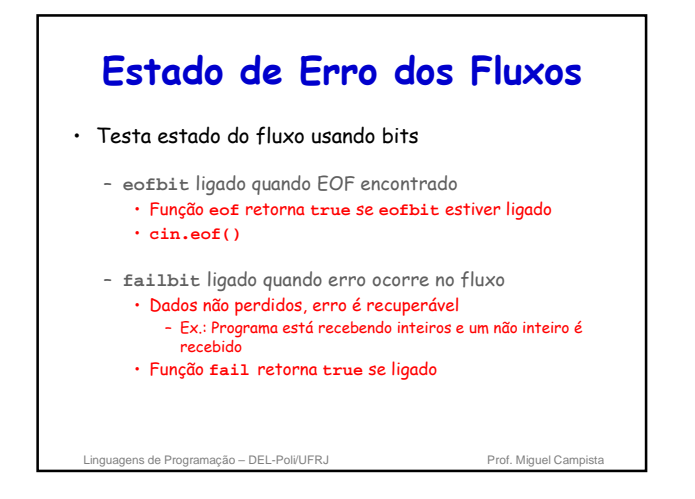

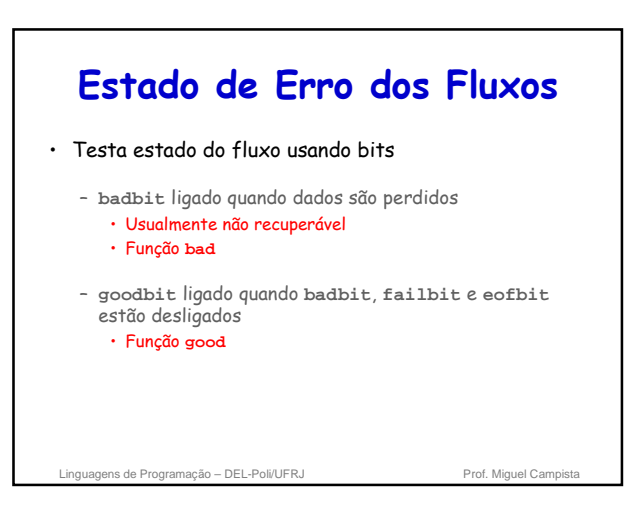

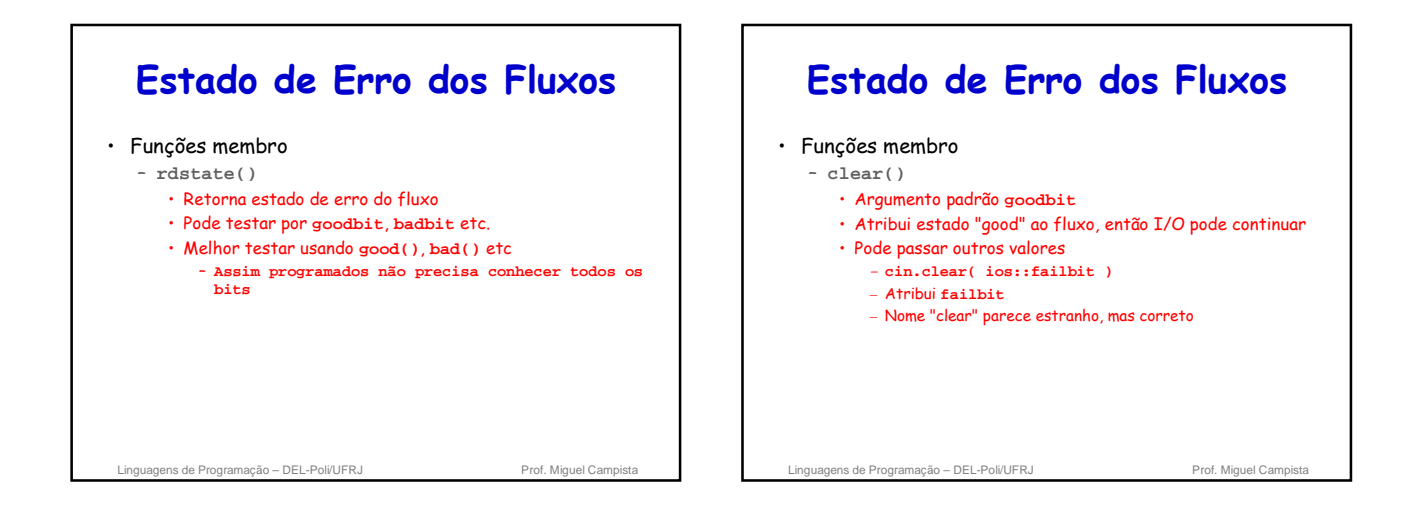

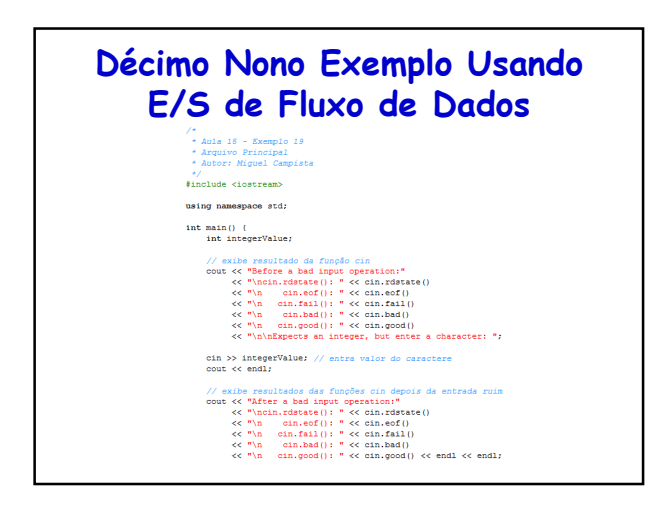

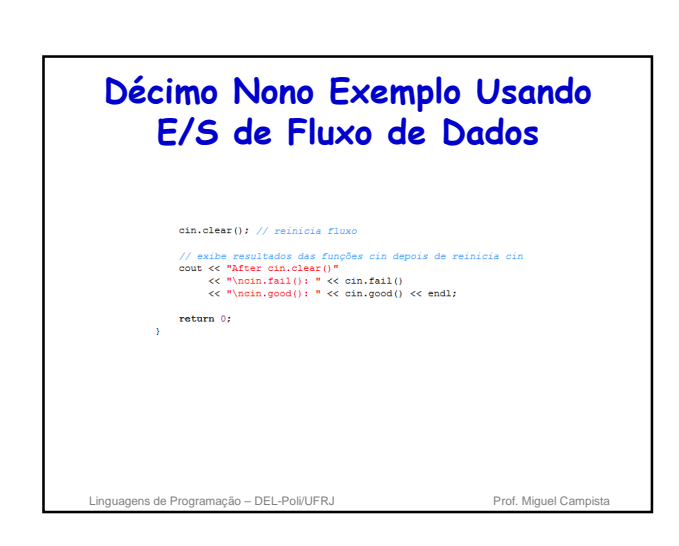

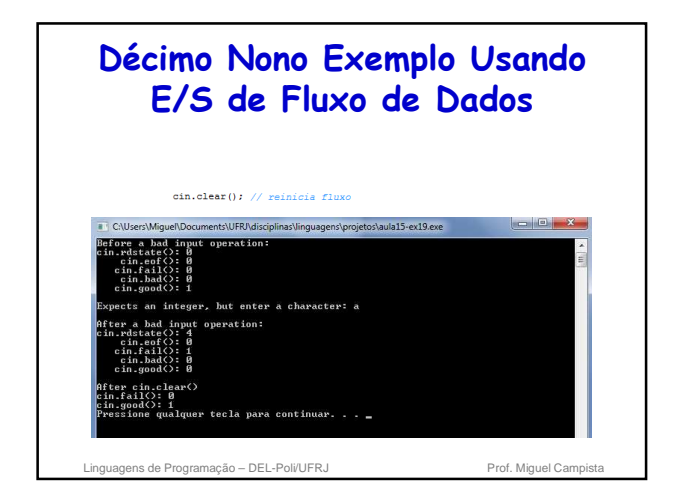

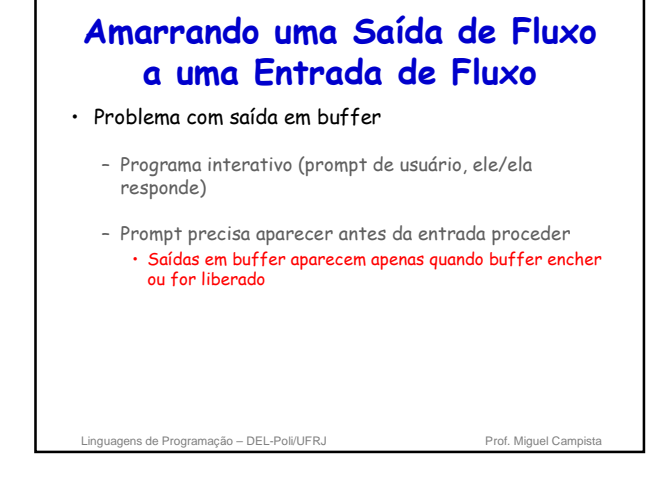

## **Amarrando uma Saída de Fluxo a uma Entrada de Fluxo** • Função membro **tie** – Sincroniza fluxos – Saídas aparecem antes de entradas subsequentes – Automaticamente realizado por **cin** e **cout**, mas poderia escrever • **cin.tie( &cout )** – Precisa amarrar explicitamente outros pares de I/O – Para desamarrar • **inputStream.tie( 0 )** Linguagens de Programação – DEL-Poli/UFRJ Prof. Miguel Campista Linguagens de Programação – DEL-Poli/UFRJ Prof. Miguel Campista

**Leitura Recomendada**

• Capítulos 15 do livro – Deitel, "C++ How to Program", 5th edition, Editora Prentice Hall, 2005